# **SPRINGER NATURE**

Springer Nature Institutional OA Agreements – Workflow Introduction February 2021

> Advancing **DISCOVERY**

# Agenda table

| 1 | Workflow intro                 |
|---|--------------------------------|
| 2 | Author Journey                 |
| 3 | Article Approval Service (AAS) |
| 4 | Next steps                     |

### Workflow intro

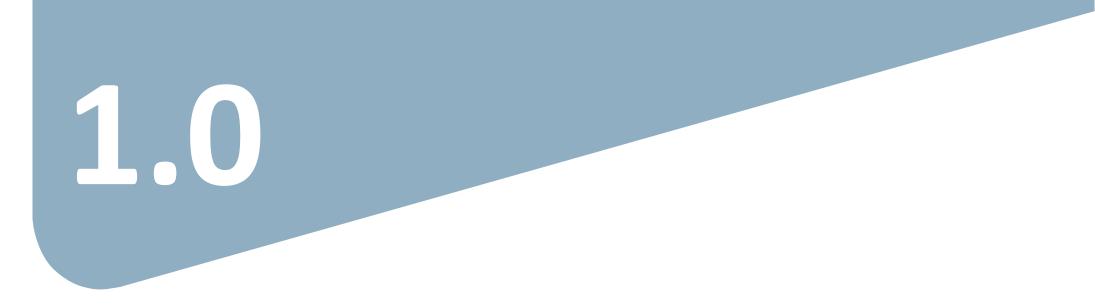

2

# OA workflows: More than a platform A value proposition customers are paying for

Reliable, customizable, efficient workflow, reducing costs & admin efforts for authors and institutions.

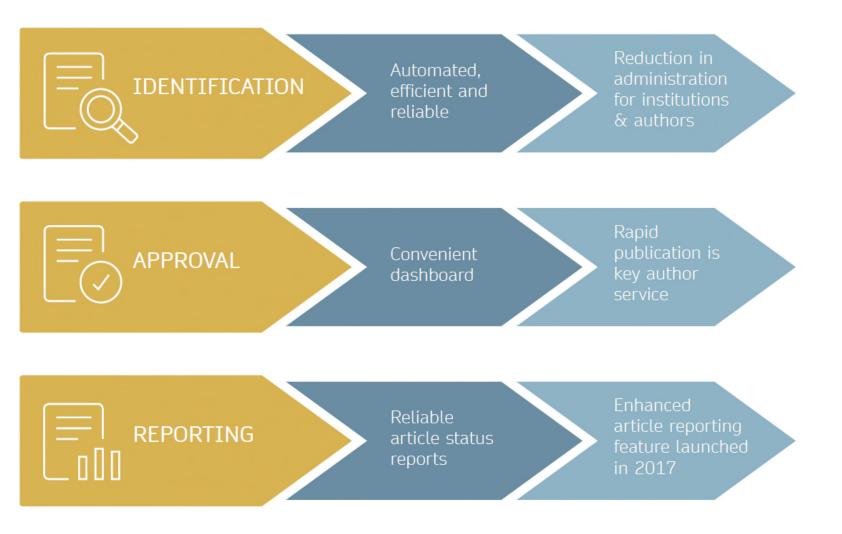

**SPRINGER NATURE** 

# **Open access publishing process**

Submission

Manuscript is submitted

Submitting author provides e.g. **FundRef** and **ORCID** information, article category is assigned

**Peer review** is conducted in the following.

Editorial Acceptance

Identification

OA agreement specific eligibility check: in-scope journals, article types

Corresponding author identifies him/herself as connected to a member institution Identified article is sent to the member institution's **article approval service accounts** for **final verification of eligibility** 

Verification

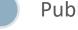

Publication

Eligible article is published immediately open access

**OA Funding note** added in article acknowledgments (if applicable)

AAS account provides status reporting of identified articles

Account balance report /invoice

### Author journey after editorial acceptance

### Hybrid journals:

Once an author's eligibility is confirmed by the institution, the article is published open access.

In case of rejection, the author has the option to publish open access with their own funding or publish traditionally nonopen access.

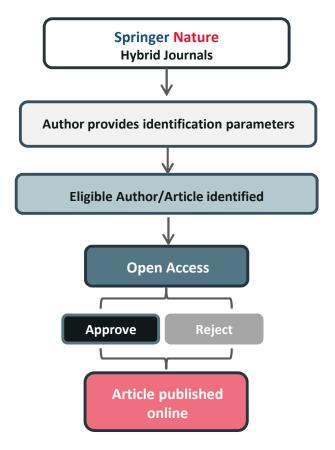

## **Author/article identification**

After article acceptance, the corresponding author receives an invitation to complete the publication process for the article and the authors are able to identify themselves:

### Corresponding author/article identification parameters:

- 1. Selected institution
- 2. E-Mail domain recognition
- 3. IP recognition

The hierarchy of identification parameters is in the above order: 1, 2, 3. -> In general, the authors are informed about how they were identified.

Please refer to the next slide for a practical example

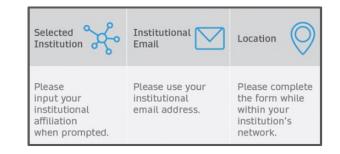

# **Author/article identification**

An Author identifies him/herself by using the following identification parameters:

### For example:

- 1. Selected institution: Universitat de Valencia
- 2. E-Mail domain recognition: University of Vienna
- 3. IP recognition: Max Planck Society

-> 'Selected institution' is the strongest parameter. Currently (June 2021), the selected institution above is not part of an institutional agreement, therefore the author is considered to be affiliated with University of Vienna

# **Author journey**

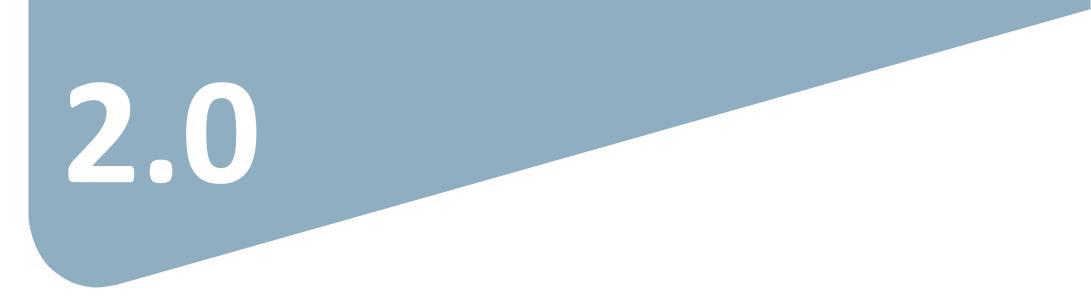

### **Open Access Systems Solution overview**

- The vast majority of Springer Nature Hybrid journals use the Open Access Systems Solution
- This system supports the confirmation of institutional Open Access eligibility, payment of Article Processing Charges (APCs), and signing of the publishing licence and declaration of third party rights forms after an article has been accepted for publication
- The Hybrid journals marked as "non-standard workflow" journals in the journal title list retain their manual solution. After article acceptance, the author/article eligibility is checked manually before the article reaches the Article Approval Service (AAS).
- SN is working on improving the author journey further in 2021 and will update you accordingly

### Invitation upon article acceptance

Once an article is editorially accepted for publication, the author receives an email with a link to complete the publishing agreement

#### SPRINGER NATURE

Dear Dr. Jens Nielsen

Congratulations on the acceptance of your article: Demo Manuscript 043.

Before we can proceed with the publication of your article in Review of Derivatives Research, we first need you to complete the appropriate publishing agreement. https://payment-and-rightsstaging.snpaas.private.springernature.com/workflow/da3fd305-53c9-413c-958e-0fab46a24228

With kind regards,

Springer Nature Author Service

If you have any questions, please do not hesitate to contact our Author Service team at ASJournals@springernature.com

# Login link email

Email containing the login link

#### SPRINGER NATURE

Dear Dr. Jens Nielsen

We have received a request for a secure link where you can complete the next steps of your article's publication.

Please follow the link below to continue: https://staging-idp.springernature.com/authorize/email? code=998f8307-ff8a-4d5f-8423-c4436594f796

With kind regards,

Springer Nature Author Service

If you have any questions, please do not hesitate to contact our Author Service team at ASJournals@springernature.com

### Search for your institution

Authors are identified via IP and/or e-mail domain in the "background".

Authors are asked to type in their institution in the search field and "<u>select</u> their institution".

Authors should then select the institution from the drop-down list in order for the identification to work.

#### SPRINGER NATURE

#### Next steps for publishing your article Confirm your institution or university Your article Article title Dear Dr. Jens Nielsen, Demo Manuscript 043 Some articles are eligible for part or full coverage of the open access article-DOI 10.0009/s1234-567-9709-z9999 processing charge as part of an institutional agreement with Springer Nature. Article type More information about open access agreements here. Abstract Journal Name Please enter your institution or university below to see if you are eligible. Review of Derivatives Research Search for your institution or university e.g. Oxford University Search Need help? Contact us.

# Select your affiliation

If the author is identified as eligible, a welcome message appears, which provides further information on the OA agreement.

Authors are informed on how they were identified.

Eligible article types:

- OriginalPaper

Eligible license types:

- CC-BY
- CC-BY NC

#### SPRINGER NATURE

### Next steps for publishing your article

#### Confirm your eligibility status

Dear Dr. Jens Nielsen,

Thank you for confirming your institution or university. Based on your selection, you have been identified as affiliated to the institution or university below.

Open access at no cost to you

You have identified yourself as affiliated with University of Zurich. The agreement between your institution and Springer Nature enables you to publish your article open access at no cost to you.

On www.springer.com/oaforswitzerland you will find specific information on the agreement.

Please note: Charges for additional options (e.g. color in print, posters) are not covered by this agreement. If you have any further questions please get in touch with your institution.

I want to publish my article open access, with my fees covered under the agreement between Springer Nature and my institution.

Yes, submit for approval

 $\checkmark\,$  No, I want to publish my article without open access

Not your institution or university?

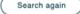

Need help? Contact us.

Your article

Article title Demo Manuscript 043

10.0009/s1234-567-9709-z9999

Article type Abstract

DOI

Journal Name Review of Derivatives Research

#### **SPRINGER NATURE**

# **Publishing model default**

If your agreement is default Open Access, the author will be able to submit for approval or search again for a different institution.

#### Dear Dr. AuthorName AuthorSurname,

Thank you for confirming your institution or university. Based on your selection, you have been identified as affiliated to the institution or university below.

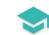

#### Open access at no cost to you

You have identified yourself as affiliated with Uppsala University.

The agreement with your university/institute and Springer covers the open access fees directly, enabling you to publish your article open access at no charge.

On http://www.springer.com/OAforSE you find specific information on the agreement with Sweden.

If you have any further questions please get in touch with your institutional contact listed on the webpage.

I want to publish my article open access, with my fees covered under the agreement between Springer Nature and my institution.

Yes, submit for approval

Not your institution or university?

Search again

# **Publishing model opt out**

As your agreement has the option to opt out, the author can select how they would like to publish:

- Choose to publish open access and submit to the institution for approval
- Choose to publish traditionally non open access (subscription)
- Authors can also search for a different institution if needed

|     | Yes, submit for approval                            |
|-----|-----------------------------------------------------|
|     |                                                     |
| ^ N | o, I want to publish my article without open access |
| (   | Publish Subscription                                |
|     |                                                     |
|     |                                                     |
| Not | your institution or university?                     |
|     |                                                     |
|     | Search again                                        |

#### **SPRINGER NATURE**

# Awaiting institutional approval

# Approval request has been submitted to the selected institution

#### SPRINGER NATURE

### Next steps for publishing your article

#### Waiting for approval

Dear Dr. Jens Nielsen,

Based on your selection, you have been identified as affiliated to the institution or university below.

As they have an agreement with Springer Nature, the open access articleprocessing charge (APC) for your article may be partially or fully covered.

More information about open access agreements here.

Humboldt-Universität zu Berlin (1034)

The institution will determine if your article is eligible under this agreement.

You will be notified by email , normally within 5 working days, once this step is complete.

Need help? Contact us.

#### Your article

Article title TEST JOBSHEET JJAH3

Article ID 10.8888/s41371-292-9677-1212-JJAH3

Article type Abstract

Journal Name Journal of Human Hypertension

### **Approval email**

The institution has approved the article for open access publication and will cover the costs

#### SPRINGER NATURE

Dear Dr. Jens Nielsen,

Your affiliation has been confirmed by University of Zurich and your article will now be published at no cost to you.

Before we can proceed with the publication of your article in Review of Derivatives Research, we first need you to complete the appropriate publishing agreement.

Please follow this link to do so: https://payment-and-rightsstaging.snpaas.private.springernature.com/workflow/da3fd305-53c9-413c-958e-0fab46a24228

With kind regards,

Springer Nature Author Service

If you have any questions, please do not hesitate to contact our Author Service team at OA.Verification@springernature.com

### **Rejection email**

The institution has declined the article for open access publication and will not cover the costs

#### SPRINGER NATURE

Dear Dr. Jens Nielsen,

We are sorry to let you know that your institution's Approval Manager has declined for the article-processing charge for your article to be covered by the agreement between your institution and Springer Nature.

To proceed with the publication of your article, we need you to complete the appropriate publishing agreement and arrange payment for any associated publication charge (if applicable).

Please follow this link to do so: https://payment-and-rightsstaging.snpaas.private.springernature.com/workflow/fed6fbdc-0e9d-46e7-b014-f2d3ea36e9d9

With kind regards,

Springer Nature Author Service

If you have any questions, please do not hesitate to contact our Author Service team at OA.Verification@springernature.com

## Author chooses publishing agreement

After the publishing model has been selected, the author must choose the correct publishing agreement

#### SPRINGER NATURE

### Next steps for publishing your article

#### Agree to publish

#### Dear Dr. Jens Nielsen

Before we can continue with the publication of your article, we need you, the corresponding author, to provide us with permission to publish.

In order to generate the correct publishing agreement for you to sign, please make your selection from the options below.

#### Are you, as the corresponding author:

- An employee of the United States Government
- An employee of the Government of the United Kingdom of Great Britain and Northern Ireland, Canada or Australia

Neither of the above

Generate publishing agreement

Article title Demo Manuscript 043

DOI 10.0009/s1234-567-9709-z9999

Article type Abstract

> Journal Name Review of Derivatives Research

## **Author signs licence**

Once the license has been selected the author will be able to read and sign it on the online platform

#### SPRINGER NATURE

### Next steps for publishing your article

#### Agree to publish

Dear Dr. Jens Nielsen,

Please read the publishing agreement below and accept the terms at the end of the document.

| L                                                    | cence to Publ                                                                                                    | ish - Open Access                                                                                                    | SPRINGER NATURE                                                                                                    |  |
|------------------------------------------------------|----------------------------------------------------------------------------------------------------|----------------------------------------------------------------------------------------------------|----------------------------------------------------------------------------------------------------|--|
| Journal Names                                        |                                                                                                    | Review of Derivatives Research                                                                                                    | (the base of )                                                                                                    |  |
| Manuncript Numbers                                   |                                                                                                    | 18987-17-100x0-17729                                                                                                    |                                                                                                    |  |
| Propend Tole of Article:                             |                                                                                                    | Deno Hanucipt 048                                                                                                    |                                                                                                    |  |
| Author(c) (Please Ini all canoni<br>Authors)         |                                                                                                    | Adv. Snith, Dara Kigilali, Gay Funkhouar, Kergi Likelkachet,<br>Maladan Hughan, Nenal Erlan, nd Adamah, Jean Brylan, Iren. ((Re 'Budeor')<br>Harten:                                                                                                    |                                                                                                    |  |
| Companying Author Name                               |                                                                                                    | Jose, Milebare                                                                                                    |                                                                                                    |  |
| Lice                                                 | nce Applicable to the Ar                                                                                                    | fide:                                                                                                    |                                                                                                    |  |
| Chief<br>AUN                                         | he Constants Bonce (2) \$1. 190.                                                                                                    |                                                                                                    | në fle Afrike ai long ai kin attributud taokita fle<br>Afrik for consectud porpress, Please road fle NJ                                                                                                    |  |
| 1                                                    | Publicates<br>To trap towardsause shado (c) Sin Charmon's of conditivi publicing file action includes any supplementary<br>information and grands shadowers therein to a glasmariane, share, a randog regard the Antivi's including particip restors<br>rights to an expension back water the toward of the stand Condex Converse Rance.                                                                                                    |                                                                                                    |                                                                                                    |  |
| 2                                                    | Grant of Highls                                                                                                    |                                                                                                    |                                                                                                    |  |
|                                                      | Subject to editorial acceptance of the Article, it will be published under the Creative Contences Remote shown above,<br>In consideration of the Contence evaluating the Article for publication, the Author grants the Contence the non-malacize ,                                                                                                    |                                                                                                    |                                                                                                    |  |
|                                                      | In constitution of the constant related of the test or particular, we could get the constitution of the constant relation of the constant of the constant, we can be constant of the constant. |                                                                                                    |                                                                                                    |  |
|                                                      | to use the trickle (including<br>for dispiny in distribution or<br>includes toleran the and ro<br>to after the distribution in the m<br>restriction (including but m<br>as determined by Licensen)                                                                                                    | ( for one of any prophic demonstration as shared one<br>data-networks (e.g., the bitsmed), or lar print on<br>data-networks (e.g., the bitsmed), or har print of<br>data seemans for such-such backer grants in the<br>data being to auchor name, title, abstract, charlies<br>).                         | or in part or the advanced on social results, and the right<br>searce the right is re-former letter metadate without<br>references, Reports and any additional information                                                                                                    |  |
| ,                                                    |                                                                                                    | the Ucenwee and net published, all rights under t                                                                                                    | to agreenent shall revert to the Author.                                                                                                    |  |
| Denneship of capyight is<br>acknowledge and roleness |                                                                                                    | is the deficient dual weak in the Audium. When regraduating the deficience extracts from it, the bathor chall                                                                                                    |                                                                                                    |  |
|                                                      |                                                                                                    | e finst publication in the Issumal.                                                                                                    |                                                                                                    |  |
| 4                                                    | Self Archiving<br>Autors is pressibled to self-archive a preprint and the accepted market by weben of their to take.                                                                                                    |                                                                                                    |                                                                                                    |  |
|                                                      | The rights and homolog by<br>decay. The following apolit                                                                                                    | the production in the product of the Article or put                                                                                                    | followd by the Gourgen are set and in southern 2 and 3<br>the the Gourgen and the supporting and toposetting                                                                                                    |  |
|                                                      | <ul> <li>A propositive me<br/>Author retains the in-<br/>multi-atent evolution<br/>been published, the<br/>publisher's website<br/>austable order at in</li> <li>The accepted number</li> </ul>                                                                                                    | tion of Boulethick before poor-wedraction below,<br>gift to make a Frage into of their Arthone available is<br>a legality complete Propied server such as held on<br>Author devide qualate the actioned sufferent an<br>"This is a propiet of an article qualithing in Sirver<br>Ham. Videous Swart 2007" | plane ("Propolet"). After to accorptances for publication,<br>or any of the following their own persons, soft-<br>al blands to active and blands. Given the doubte have<br>a preside a bla to the definition vendom on the<br>etc. Journal (BA). The final active following territor is<br>down's Accessible Heavenbert ("Addef") is the vendom |  |
|                                                      |                                                                                                    | nate an AMF of their inficie available on any of                                                                                                    |                                                                                                    |  |
| no t                                                 | his box you are                                                                                                    | agreeing to the content i                                                                                                    | n this publishing agreement, an                                                                                                    |  |

#### **SPRINGER NATURE**

Your article

Demo Manuscript 043

10.0009/s1234-567-9709-z9999

Article title

Article type Abstract Journal Name Review of Derivatives Research

DOI

### Licence has been completed

Authors will receive confirmation once the licence has been completed and will be able to download a copy of the agreed publishing agreement

#### SPRINGER NATURE

### Next steps for publishing your article

#### Permission to publish complete Your article Article title Dear Dr. Jens Nielsen, **TEST JOBSHEET JJAH2** Thank you for providing Springer Nature with permission to publish your article Article ID 10.8888/s41371-292-9677-1212-JJAH1 by agreeing to the terms of publication, including how your manuscript can be used by others. Article type Abstract A copy of your publishing agreement will be emailed to you and you can also Journal Name download a copy below. Journal of Human Hypertension Download agreed publishing agreement Need help? Contact us.

## **Licence confirmation email**

Authors will also receive confirmation of the publishing licence by email with a copy attached for their records

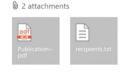

Download all

[External - Use Caution]

#### SPRINGER NATURE

Dear Dr. Jens Nielsen,

Thank you for completing the publishing agreement for your article in Journal of Human Hypertension, providing Springer Nature with permission to publish and agreeing to how your manuscript can be used by others.

We have attached a copy of the agreement for your records.

With kind regards,

Springer Nature Author Service

If you have any questions, please do not hesitate to contact our Author Service team at ASJournals@springernature.com

#### **SPRINGER NATURE**

### **Support for authors**

Authors can find contact details for further support on:

- Open Access System Solution platform
- In the <u>author helpdesk</u>
- And on: <u>https://www.springernature.com/gp/open-research/institutional-agreements</u>

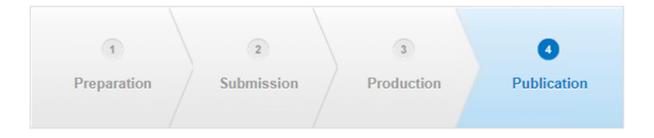

### **Open Access Publication – Hybrid Journals**

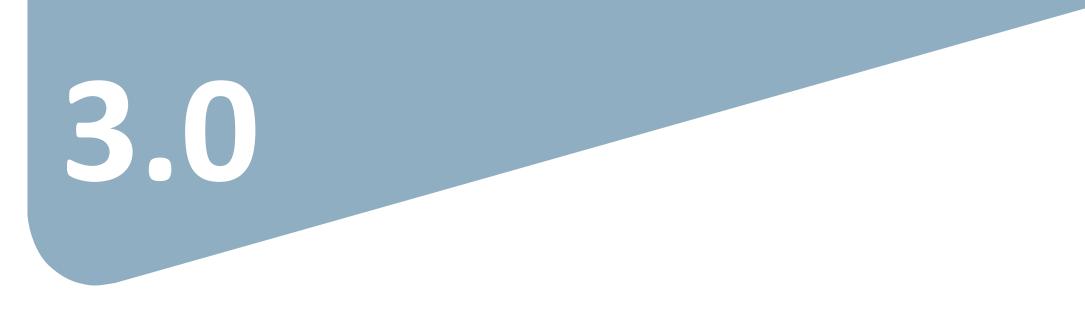

### **Open Access Publication**

Distance Springer Link

Original Article | Open Access | Published: 12 October 2020 Effect of antenna snow intrusion on vertical GPS position time series in Antarctica

<u>A. Koulali</u> 🗠 & <u>P. J. Clarke</u>

Journal of Geodesy **94**, Article number: 101 (2020) Cite this article

206 Accesses | 17 Altmetric | Metrics

#### **Rights and permissions**

**Open Access** This article is licensed under a Creative Commons Attribution 4.0 International License, which permits use, sharing, adaptation, distribution and reproduction in any medium or format, as long as you give appropriate credit to the original author(s) and the source, provide a link to the Creative Commons licence, and indicate if changes were made. The images or other third party material in this article are included in the article's Creative Commons licence, unless indicated otherwise in a credit line to the material. If material is not included in the article's Creative Commons licence and your intended use is not permitted by statutory regulation or exceeds the permitted use, you will need to obtain permission directly from the copyright holder. To view a copy of this licence, visit http://creativecommons.org/licenses/by/4.0/.

### **Funding note**

### Notes

### Acknowledgements

Open access funding provided by Max Planck Society. We thank the anonymous referee for useful comments that helped us to improve the overall exposition.

- You can find a requested funding note in the Acknowledgments section of the article.
- The Funding note for the Spanish Agreement is: Open Access funding provided thanks to the CRUE-CSIC agreement with Springer Nature.

# Thank you

#### The story behind the image

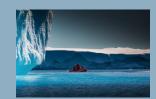

### Antarctica meltdown could double sea level rise

Researchers at Pennsylvania State University have been considering how quickly a glacial ice melt in Antarctica would raise sea levels. By updating models with new discoveries and comparing them with past sea-level rise events they predict that a melting Antarctica could raise oceans by more than 3 feet by the end of the century if greenhouse gas emissions continued unabated, roughly doubling previous total sealevel rise estimates. Rising seas could put many of the world's coastlines underwater or at risk of flooding and storm surges.

# **SPRINGER NATURE**